# תוכנה 1 שיעור 1 סיון טולדו

1

#### **public class Lecture1Program1 { public static void main(String[] args) {** System.*out.println("Hello");* System.*out.println("Software");* System.*out.println(1);* }<br>}

#### **public class Lecture1Program1 { public static void main(String[] args) {** System.*out.println("Hello");* System.*out.println("Software");* System.*out.println(1);* }<br>} }

#### (זה ג'אווה)

```
public class Lecture1Program1 {
   public static void main(String[] args) {
     System.out.println("Hello");
     System.out.println("Software");
     System.out.println(1);
   }
}
```
Hello Software 1

**public class Lecture1Program1 { public static void main(String[] args) {** System.*out.println("Hello");* System.*out.println("Software");* System.*out.println(1);*

}

}

החלקים באדום הם תבנית שבשלב הזה נשתמש בה כקבועה. בהמשך נלמד את המשמעות של כל חלק בה. ובכל זאת: main היא פונקציה שמערכת ההפעלה מריצה אותה כשמריצים את הקובץ.

```
public class Lecture1Program1 {
   public static void main(String[] args) {
     System.out.println("Hello");
     System.out.println("Software");
     System.out.println(1);
```
}<br>]

שתי מחרוזות (טקסט שמופיע בגוף התוכנית) ושלם אחד. קבועים שמופיעים בתוכנית נקראים ליטרלים (literals).

```
public class Lecture1Program1 {
   public static void main(String[] args) {
     System.out.println("Hello");
     System.out.println("Software");
     System.out.println(1);
```
}

#### משתנה גלובלי (זמין בכל מקום בתוכנית) שמתייחס לעצם שמייצג חלון או קובץ שאפשר להדפיס לתוכו טקסט.

```
public class Lecture1Program1 {
   public static void main(String[] args) {
     System.out.println("Hello");
     System.out.println("Software");
     System.out.println(1);
```
}

שירות של העצם שמייצג חלון/קובץ טקסט שמבצע הדפסה של שורה אחת ועובר לשורה הבאה (קיצור של print line). שירות הוא סוג של פונקציה, אבל פונקציה שהיא חלק מעצם.

```
public class Lecture1Program2 {
   public static void main(String[] args) {
    Integer x = 4;
     Integer y;
    y = 5; Integer z;
    z = x + y; System.out.println(z);
     System.out.println(x+y+z);
  }<br>}
}
                           תוכנית חדשה (מספר 2).
 .Integer שלושה מטיפוס x, y, z, שלושתם מטיפוס
   בג'אווה למשתנים יש טיפוס (type). חייבים להגדיר
          משתנים ואת הטיפוס שלהם לפני השימוש.
```

```
public class Lecture1Program2 {
   public static void main(String[] args) {
    Integer x = 4;
     Integer y;
    y = 5;
     Integer z;
    z = x + y; System.out.println(z);
     System.out.println(x+y+z);
   }
<u>}</u>
                               השמת ערך למשתנה.
            אפשר לבצע השמה במשפט ההגדרה (x).
```

```
public class Lecture1Program2 {
    public static void main(String[] args) {
     Integer x = 4;
      Integer y;
     1/\gamma = 5; Integer z;
     z = x + y; System.out.println(z);
      System.out.println(x+y+z);
    }
 }
        חייבים לבצע השמה לפני שמשתמשים במשתנה.
          התוכנית לא תקינה כי ההשמה ל-y היא בהערה.
                                   נקבל הודעת שגיאה
the local variable y may not have been initialized
```

```
public class Lecture1Program2 {
    public static void main(String[] args) {
     Integer x = 4;
      Integer y;
     1/\gamma = 5; Integer z;
     z = x + y; System.out.println(z);
      System.out.println(x+y+z);
    }
 }
        חייבים לבצע השמה לפני שמשתמשים במשתנה.
          התוכנית לא תקינה כי ההשמה ל-y היא בהערה.
                                   נקבל הודעת שגיאה
the local variable y may not have been initialized
```

```
 public static
Integer plusone(Integer x) {
   return x+1; 
 }
```
<u>}</u>

```
 public static void main(String[] args) {
  Integer x = 4;
   Integer y = plusone(x);
   System.out.println(x);
   System.out.println(y);
 }
```
הגדרה של פונקציה שמקבלת ומחזירה Integer. מילת המפתח static אומרת שזו פונקציה ולא שירות של עצם. על ההבדל נדון בהמשך הקורס.

```
 public static
Integer plusone(Integer x) {
   return x+1; 
 }
```
<u>}</u>

```
 public static void main(String[] args) {
  Integer x = 4;
  Integer y = plusone(x);
  System.out.println(x);
  System.out.println(y);
 }
       ארגומנטים של פונקציה הם משתנים מקומיים
    והשם שלהם הוא מקומי; אין להם קשר למשתנים
```
אחרים עם אותו שם בתוכנית.

}

```
 public static void modify(StringBuffer s) {
   s.append("-Aviv");
 }
```

```
 public static void main(String[] args) {
   StringBuffer s = new StringBuffer("Tel");
   modify(s);
   System.out.println(s);
}<br>]
```
StringBuffer משתנה s שמתייחס לעצם חדש מטיפוס (מחרוזת שאפשר לשנות) שמכיל בהתחלה Tel.

}

```
 public static void modify(StringBuffer s) {
   s.append("-Aviv");
 }
```

```
 public static void main(String[] args) {
   StringBuffer s = new StringBuffer("Tel");
   modify(s);
   System.out.println(s);
}<br>]
```
הפרוצדורה modify מפעילה על העצם ש-s מתייחס אליו את השירות append שמוסיף למחרוזת. מה יודפס?

```
 public static void modify(StringBuffer s) {
   s.append("-Aviv");
 }
```
 **public static void main(String[] args) {** StringBuffer s = **new StringBuffer("Tel");** *modify(s);* System.*out.println(s);* }  $\left| \begin{array}{c} \mathbf{d} \\ \mathbf{d} \end{array} \right|$  "Tel"

```
 public static void modify(StringBuffer s) {
    s.append("-Aviv");
 }
```

```
 public static void main(String[] args) {
     StringBuffer s = new StringBuffer("Tel");
     modify(s);
     System.out.println(s);
 }
\left| \begin{array}{c} \mathbf{d} \\ \mathbf{d} \end{array} \right| "Tel"
```

```
 public static void modify(StringBuffer s) {
    s.append("-Aviv");
 }
```
 **public static void main(String[] args) {** StringBuffer s = **new StringBuffer("Tel");** *modify(s);* System.*out.println(s);* } "Tel-Aviv"

```
 public static void modify(StringBuffer s) {
   s.append("-Aviv");
 }
```
 **public static void main(String[] args) {** StringBuffer s = **new StringBuffer("Tel");** *modify(s);* System.*out.println(s);* }<br>] "Tel-Aviv"

# Immutable Objects

- בתוכנית האחרונה השתמשנו ב-StringBuffer כי אפשר לשנות עצמים מהטיפוס הזה (למשל להאריך את המחרוזת)
- הטיפוס הנפוץ String הוא immutable; עצם כזה מקבל תוכן (ערר) כשיוצרים אותו ואי אפשר לשנות אותו
	- Short, Long, Double, ודומיו Integer כנ"ל לגבי Float, Boolean, Character
		- רוב העצמים בתוכניות ג'אווה כן ניתנים לשינוי

#### **import java.util.\*;**

}

**public class Lecture1Program6 {**

```
 public static void main(String[] args) {
     HashSet<Integer> set = new HashSet<Integer>();
     set.add(1); 
     set.add(2);
     for (Integer i: set) {
       System.out.println(i);
     }
 }
                       התוכנית משתמשת בטיפוסים
```
מהספריה iava.util.

```
import java.util.*;
```

```
 public static void main(String[] args) {
   HashSet<Integer> set = new HashSet<Integer>();
   set.add(1); 
   set.add(2);
   for (Integer i: set) {
     System.out.println(i);
   }
}<br>]
     טיפוס מהספריה שמייצג קבוצה של משהו-ים,
                         כאן קבוצה של Integers.
```

```
import java.util.*;
```

```
 public static void main(String[] args) {
   HashSet<Integer> set = new HashSet<Integer>();
   set.add(1); 
   set.add(2);
   for (Integer i: set) {
     System.out.println(i);
  }
}<br>]
    עצם חדש שמייצג קבוצה ריקה (של Integers).
```

```
import java.util.*;
```

```
 public static void main(String[] args) {
   HashSet<Integer> set = new HashSet<Integer>();
   set.add(1); 
   set.add(2);
   for (Integer i: set) {
     System.out.println(i);
   }
}<br>]
     לולאה בתחביר מיוחד לקבוצות שעוברת על כל
               איברי הקבוצה. זה תחביר מקוצר ל...
```

```
import java.util.*;
```

```
 public static void main(String[] args) {
    HashSet<Integer> set = new HashSet<Integer>();
     set.add(1); 
     set.add(2);
    Iterator<Integer> iter = set.iterator();
    while (iter.hasNext()) {
       System.out.println(iter.next());
     }
 }
      תחביר שמשתמש בשירותים של HashSet ושל
                   Iterator. נחזור לתחביר המקוצר.
```

```
import java.util.*;
```

```
 public static void modify(HashSet<Integer> s) {
   s.add(7);
 }
```

```
 public static void main(String[] args) {
   HashSet<Integer> set = new HashSet<Integer>();
   set.add(1); 
   modify(set);
   for (Integer i: set) {
     System.out.println(i);
   }
 }
                                        מה יודפס?
```

```
import java.util.*;
```

```
 public static void modify(HashSet<Integer> s) {
   s.add(7);
 }
```

```
 public static void main(String[] args) {
   HashSet<Integer> set = new HashSet<Integer>();
   set.add(1); 
   modify(set);
   for (Integer i: set) {
     System.out.println(i);
   }
 }
                                        מה יודפס?
```

```
import java.util.*;
```
 $\ddot{\phantom{1}}$ 

```
 public static void modify(HashSet<Integer> s) {
   s = new HashSet<Integer>();
   s.add(7);
 }
```

```
 public static void main(String[] args) {
     HashSet<Integer> set = new HashSet<Integer>();
     set.add(1); 
     modify(set);
     for (Integer i: set) {
       System.out.println(i);
     }
                                            ועכשיו?
 }
```
### משתנים והתייחסויות

- משתנים הם שמות בתוך פונקציות/פרוצדורות/ שירותים
- כל המשתנים שראינו עד עכשיו הם התייחסויות. הם מצביעים לעצם אבל לא מכילים אותו
	- כאשר מעבירים משתנה כארגומנט או מעתיקים אותו למשתנה אחר (השמה), נוצרת עוד הצבעה לאותו עצם
		- השמה או העברה כארגומנט יוצרת עותק של ההתייחסות, לא של העצם

```
public static void main(String[] args) {
     Integer[] array = new Integer[3];
   array[6] = 1;array[1] = 22;array[2] = 333; for (Integer i: array) {
      System.out.println(i);
     }
   }
}
            המשתנה array מתייחס למערך בגודל 3.
 מערך: עצם פשוט שממפה שלמים בין 0 לגודל המערך
      פחות 1 למשתנים. המערך הזה ממפה למשתנים
         שמתייחסים כולם ל-Integer. תחביר מיוחד.
```

```
public static void main(String[] args) {
     Integer[] array = new Integer[3];
   array[6] = 1;array[1] = 22;array[2] = 333; for (Integer i: array) {
      System.out.println(i);
     }
   }
}
            המשתנה array מתייחס למערך בגודל 3.
 מערך: עצם פשוט שממפה שלמים בין 0 לגודל המערך
      פחות 1 למשתנים. המערך הזה ממפה למשתנים
         שמתייחסים כולם ל-Integer. תחביר מיוחד.
```

```
 public static void main(String[] args) {
     Integer[] array = new Integer[3];
   array[6] = 1;array[1] = 22;array[2] = 333; for (Integer index=0; index<array.length; index++)
     {
     System.out.println( array[ index ]);
     }
 }
             תחביר חלופי ללולאה. יותר מסובך אבל יותר
           גמיש. שימו לב להגדרת המשתנה index בתוך
                                 הסוגריים של הלולאה.
```

```
 public static void main(String[] args) {
     Integer[] array = new Integer[3];
    array[0] = 1;array[1] = 22;1/ array[2] = 333; for (Integer i: array) {
       System.out.println(i);
     }
   }
<u>}</u>
          מה יודפס? (ההשמה לאיבר השלישי בהערה)
```

```
 public static void main(String[] args) {
     Integer[] array = new Integer[3];
    array[0] = 1;array[1] = 22;1/ array[2] = 333; for (Integer i: array) {
       System.out.println(i);
     }
   }
}
          הערך null מייצג התייחסות שאינה מצביעה
         לשום דבר. כל התייחסות יכולה "להכיל" null.
1
2
null
```

```
 public static void main(String[] args) {
     Integer[] array = new Integer[3];
   array[0] = 1;array[1] = 22;array[2] = null; for (Integer i: array) {
       System.out.println(i);
     }
   }
}
           אותה תוצאה בדיוק. אברי מערך מאותחלים
          ל-null. אבל אפשר לעשות השמה של null.
1
2
null
```

```
 public static void main(String[] args) {
   Integer[] array = new Integer[3];
  array[0] = 1;array[1] = 22;array = new Integer[2]; for (Integer i: array) {
     System.out.println(i);
   }
 }
                                      מה יודפס?
```

```
 public static void main(String[] args) {
    Integer[] array = new Integer[3];
   array[0] = 1;array[1] = 22;array = new Integer[2]; for (Integer i: array) {
      System.out.println(i);
     }
  }
}
         התוכן של המערך החדש בגודל array .2 הוא
             משתנה שמתייחס למערך, אבל הוא יכול
null
             להתייחס למערכים שונים בזמנים שונים.
null
```
#### משתנים פרימיטיביים

- ג'אווה היא שפה מתוחכמת, אבל עם שרידים של פרימיטביות
- אחד השרידים הוא משתנים פרימיטביים מהטיפוסים int, byte, short, long, char, double, float, boolean (בלי אות גדולה בהתחלה)
	- משתנים כאלה מכילים ערך ולא מצביעים עליו
		- השימוש בהם נפוץ מאוד
		- הם עשויים לשפר ביצועים
		- אבל יש למשתנים הללו התנהגות שונה!

```
 public static void main(String[] args) {
   Integer i1, i2, i3;
  int i4, i5, i6;
   i1 = new Integer(4);
                                    מה יודפס?
   i2 = new Integer(4);
  i3 = i2;i4 = 4;i5 = 4;i6 = i5; System.out.println( i1 == i2 );
  System.out.println( i2 == i3 );
  System.out.println( i4 == i5 );
  System.out.println( i5 == i6 );
 }
```

```
 public static void main(String[] args) {
    Integer i1, i2, i3;
    int i4, i5, i6;
    i1 = new Integer(4);
                                    מה יודפס?
    i2 = new Integer(4);
   i3 = i2;i4 = 4;i5 = 4;i6 = i5; System.out.println( i1 == i2 );
false
 System.out.println( i2 == i3 );
true
 System.out.println( i4 == i5 );
true
 System.out.println( i5 == i6 );
true
  }
```
}

```
 public static void main(String[] args) {
   String s1, s2, s3;
                                     תרגיל דומה,
   s1 = new String("Tel");
   s2 = new String("Tel");
                                     עם מחרוזות
  s3 = s2; System.out.println( s1 == s2 );
  System.out.println( s2 == s3 );
```

```
 public static void main(String[] args) {
      String s1, s2, s3;
      s1 = new String("Tel");
      s2 = new String("Tel");
     s3 = s2; System.out.println( s1 == s2 );
                                             false
      System.out.println( s2 == s3 );
                                             true
  }
 }
המשתנים s1, s2 מתייחסים לעצמים שונים עם תוכן זהה
  המשתנים s2, s3 מתייחסים לאותו עצם; ההתייחסויות
```
זרות

```
 public static void main(String[] args) {
   String s1, s2, s3;
   s1 = new String("Tel");
   s2 = new String("Tel");
  s3 = s2;false
   System.out.println( s1 == s2 );
   System.out.println( s2 == s3 );
                                          true
   System.out.println( s1.equals(s2) );
                                          true
 }
   כדי לבדוק האם התוכן של שני עצמים זהה, צריך
                  להשתמש בשירות של אחד מהם
```
# תחנת רענון

# מה זו ג'אווה? על מה הקורס הזה?

### מה זו ג'אווה?

- ג'אווה היא שפת תכנות שפותחה באמצע שנות ה-90 ועברה אבולוציה איטית מאז
- בשימוש נרחב מאוד בתעשייה (למשל רוב אפליקציות אנדרואיד, הרבה תוכנות לשרתים, וכו').
	- מבוססת על 3 עקרונות עיקריים
	- תכנות מונחה עצמים (עם לקחים משפות כמו ++C)
- תוכנות נכתבות לפלטפורמה וירטואלית אחת שיכולה לרוץ על חלונות, לינוקס, מק, וכו׳; באנרואיד הפלטפורמה שונה (ספריות אחרות לגישה למערכת ההפעלה)
	- השפה מסייעת למזעור באגים שמתגלים רק בזמן ריצה (הרבה בדיקות סטאטיות, ניהול זיכרון אוטומטי)

# מטרות הקורס

- לימוד והבנה מעמיקה של רעיונות שמסייעים לפיתוח תוכנות גדולות ומורכבות (בעתיד, לא בקורס)
	- תכנות מונחה עצמים
		- חוזים
	- בדיקות תוכנה לפני ועל ידי הרצה –
	- פיתוח מיומנויות תיכנות טובות בג'אווה
		- שפה עשירה עם ספריות עשירות
			- שוב כי קל לעשות דברים –
- אבל דורש יחסית הרבה לימוד וידע כדי להגיע ליכולות סבירות –

# ידע לעומת הבנה

- אי אפשר לתכנת טוב בג'אווה ושפות דומות בלי להבין טוב את העקרונות
- גם אי אפשר בלי להבין את העקרונות של ספריות התוכנה העיקריות ולהכיר את הטיפוסים העיקריים בהן
	- אבל לא צריך לזכור פרטים או טכניקות אזוטריות
		- הפרטים כתובים בתיעוד
- יכו׳ stackoverflow-כניקות אזוטריות אפשר למצוא ב-
	- אבל צריך לדעת די הרבה כדי להבין את המקורות הללו

### ג'אווה עבורי

- ַ שפה שאני מתכנת בה הרבה
- **מתכנת גם ב-C אבל בעיקר כשאין לי ברירה** 
	- שפה שאני מרגיש בה שאני פרודוקטיבי
- ושכיף לי לתכנת בה: יותר קל להיות יצירתי ובדרך כלל יותר קל להבין קוד (כולל קוד שלי ששכחתי)
- כלי פיתוח מעולים (אקליפס אבל גם סביבות אחרות) שעוזרים לכתוב קוד, למצוא קוד, לשנות קוד (נכון גם לשפות דומות כמו #C, פחות לשפות כמו C)

## הרצת תוכנה בג'אווה

- באקליפס ודומותיה: לחצי על Run; הכי פשוט שאפשר
	- מאחורי הקלעים:

52

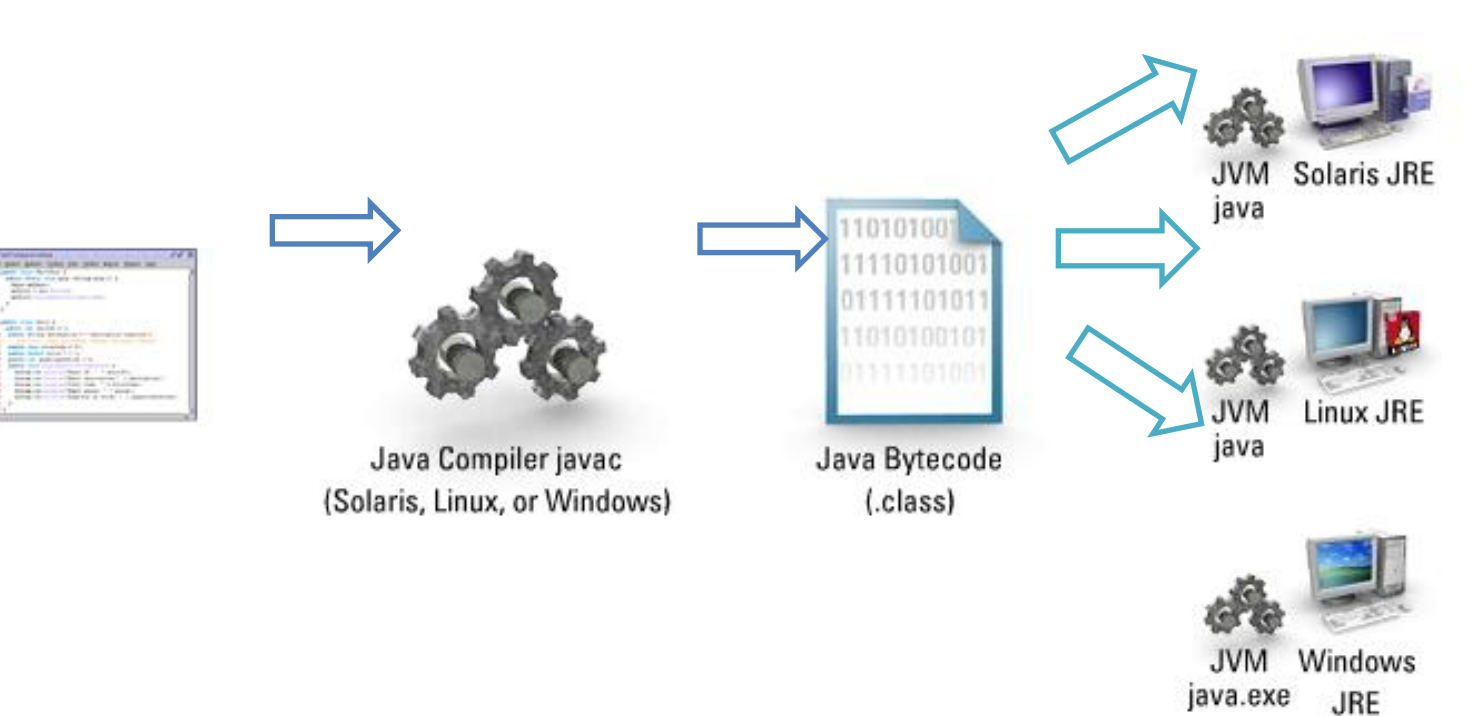

# הרצת תוכנה בג'אווה (המשך)

- Lecture1Program1.java על ידי מהדר (קומפיילר) לקובץ בינרי (לא מיועד לקריאה על ידי בני אדם) בשם Lecture1Program1.class, לפעמים לכמה כאלה
- לעיתים קרובות אורזים קבצי class ביחד במארז עם jar
- JVM תוכנה שנקראת "מכונת ג'אווה וירטואלית" או מריצה את הפונקציה main שבקובץ ה-Class (או נאחד מהם שבתוך jar)

# יבילות (פורטביליות)

- התוכנה של המכונה הוירטואלית ספיציפית למערכת הפעלה מסויימת (לינוקס, חלונות, מק)
	- קבצי ה-class וה-jar פועלים בכל מכונה וירטואלית כזאת בכל מערכת הפעלה (בערך)
- לעיתים קרובות אותה תוכנה בדיוק (או כמעט) רצה על כמה מערכות הפעלה שונות
	- קובץ class (גם בתוך jar) מאפשר למפתחים לכתוב תוכנה שמשתמשת בטיפוסים שמוגדרים בו, לא רק להריץ אותו כמו שהוא; מקל מאוד על פיתוח והפצת ספריות תוכנה

# יוצא מן הכלל

- אפליקציות אנדרואיד מבוססות על ג'אווה
	- אבל עם מודל ריצה קצת שונה
- חלק מהספריות שחושפות את היכולות של מערכת ההפעלה (גישה לקבצים וכו') שונות; חלק זהות
	- האריזה של יישומים היא שונה
	- לא יידון בקורס הזה וגם לא כל כך עקרוני

### ג'אווה ושפות אחרות

- אפשר לקרוא מג'אווה ל-C, בעיקר לצורך קישור לספריות תוכנה קיימות או לשירותים של מערכת ההפעלה שהפלטפורמה הוירטואלית לא תומכת בהם
	- יש עוד שפות שמשתמשות באותה מכונה וירטואלית בדיוק (ה-JVM) כמו Scala, Groovy, ועוד
	- לכולן יש מאפיינים מסויימים שירשו כמו ג'אווה מה-JVM
		- אבל חלקן שונות מאוד מג'אווה –
		- בדרך כלל קל לקרוא להן מגא׳ווה ולהיפך
			- נסו ותהנו
	- עוד כמה חיבורים מעניינים (למשל לקרוא לגא׳ווה מ-(Matlab

# חזרה לחלק הטכני

```
 public static void main(String[] args) {
  i = 7;
   int j;
  j = 7;
                             התוכנית לא לגמרי
 j = 3.14;Integer k = 4;
                         תקינה. איפה התקלות?
  k = 5;k = "Tel-Aviv"; }
```
}

```
 public static void main(String[] args) {
  \frac{1}{1} = 7;
   int j;
  i = 7;חייבים להגדיר משתנים ואת
  j = 3.14;
  Integer k = 4;
                                  הטיפוס שלהם
  k = 5;הם יכולים להכיל או להתייחס
  k = "Tel-Aviv";
                     רק לפרימיטיבים/עצמים עם
                                  טיפוס מתאים.
```
}

 **public static void main(String[] args) {**  $\frac{1}{1}$  = 7; האם קומפיילר ״חכם״ היה יכול **int j;**  $j = 7;$ לטפל בתוכנית הזאת בלי להתלונן?  $j = 3.14$ ; Integer  $k = 4$ ;  $k = 5;$ כן, זה בערך מה שקורה  $k = "Tel-Aviv";$ ב-Python, ב-Scala, ועוד }

בג׳אווה הפילוסופיה היא לדרוש מהתוכניתנית להצהיר על הרבה דברים כדי שהקומפיילר ימצא חלק מהבאגים לפני שמריצים את התוכנה

}

 **public static void main(String[] args) { int i;** למשל, הקומפיילר של גא׳ווה  $\frac{11 - 7}{11}$ ; **...** Python-מוצא באגים כאלה; ב-Python }<br>} התוכנית תרוץ, אבל לא תתנהג נכון כי יש פה באג

# פילוסופיית הטיפוסים של גא'ווה: שני עקרונות ראשונים

- Strong Typing להתייחס רק לעצמים מתאימים
	- בהמשך נראה ש-״התאמה״ זה מושג מאוד גמיש, אבל העיקרון הוא עדיין עיקרון
		- ינמי Python-ב-
- Explicit Typing הטיפוס של משתנה, הקומפיילר לא מניח ולא מנסה להסיק כלום
- ב-Scala למשל הקומפיילר מסיק את הטיפוס אם אפשר –

# **int, Integer**

**public class Lecture1Program15 {**

```
 public static void main(String[] args) {
     int i = 1;
                              32 סיביות במשלים 2
    i = -2000000000; i++;
            שתי דרכים לקדם ב-1
    i \neq 1;אופרטורים בינריים על
    i = i \land 7;i = i 8 3;הייצוג (or ,and ,xor)
    i = i | -34; i = Integer.MAX_VALUE;
 }
```
## שלמים קצרים וארוכים

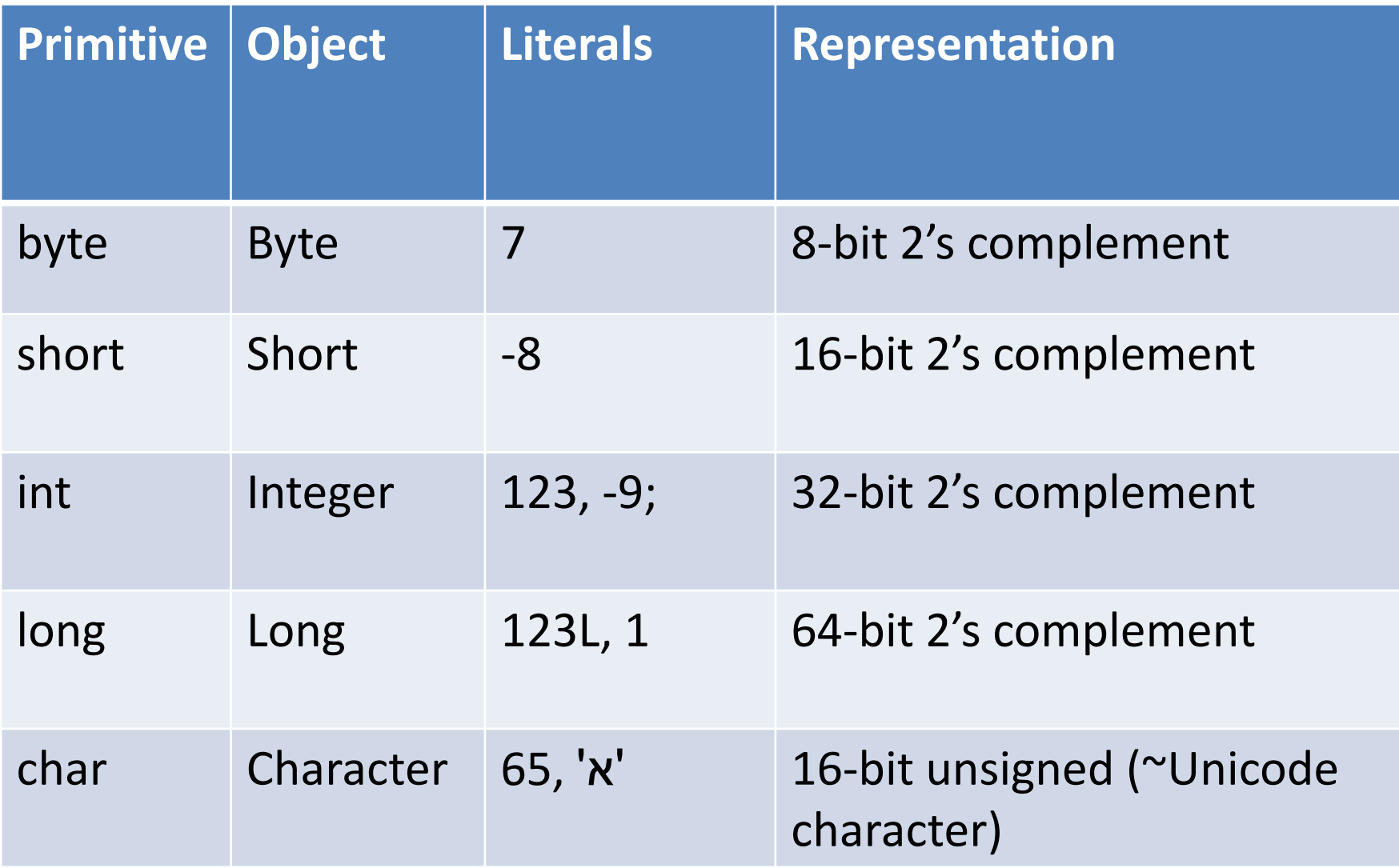

# הסיפור העצוב על char

• המתכננים של גא׳ווה החליטו שתוים ומחרוזות יוכלו לייצג טקסט בכל שפה; רעיון מעולה

– גם בגוף התוכנית (בליטרלים; רעיון פחות מעולה)

- הם השתמשו בתקן שנקרא Unicode לייצוג טקסט; גם רעיון מעולה
	- באותו זמן כל תווי יוניקוד מופו למספרים של 16 סיביות, וככה הגדירו בג'אווה את התווים
	- בהמשך ראו ביוניקוד שזה לא מספיק, הגדירו תוים שממופים למספר מעל 1-21<sup>6</sup> (האזהרה היתה שם תמיד), וכעת char לא תמיד יכול לייצג תו (int כן)

### מספרים ממשיים מקורבים **float, double**

**public class Lecture1Program16 {**

```
 public static void main(String[] args) {
   double x = 3.14;
  x = -7;
  x = Math.cos( Math.PI / 8 );
   x = Double.MAX_VALUE;
   x = Double.NEGATIVE_INFINITY;
  x = Double.NaN; // NaN is not a number (like null or 0/0)
   float y = 3.14f;
 }
```

```
 public static void main(String[] args) {
 int i = 3;long \t 1 = -8;double d = 3.14;
 float f = 2.7f;
 l = i;איזה מההשמות
 i = 1;תקינות ואיזה לא?
 d = 1;f = 1;החוקים קצת מסובכים
 f = d; }
```
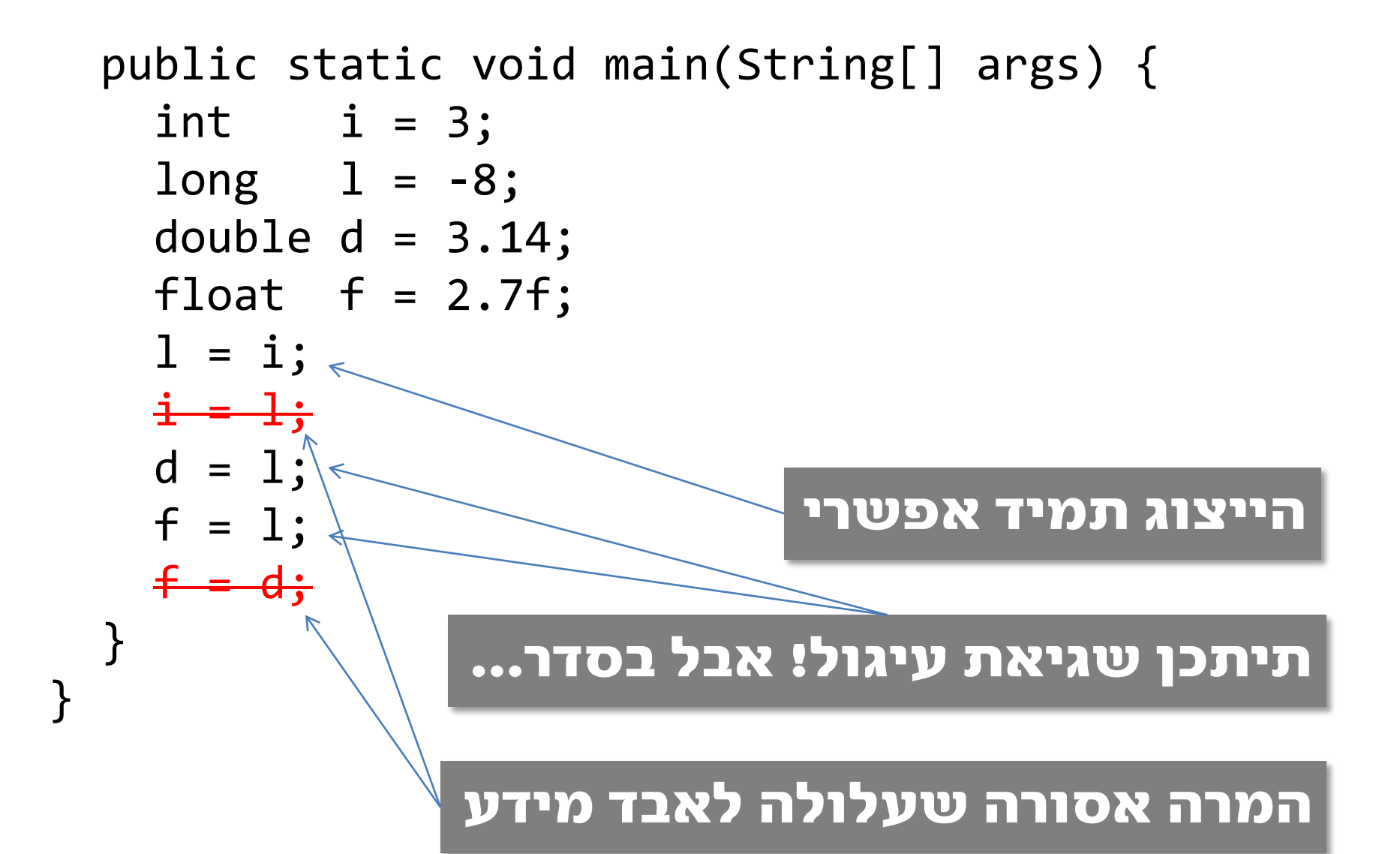

```
 public static void main(String[] args) {
  int \quad i = 3;long \t 1 = -8;double d = 3.14;
 float f = 2.7f;
 l = i;אופרטור ההמרה (cast)
 i = (int) 1;מרשה לשפה לבצע השמה
 d = 1;שעלולה לאבד מידע; האופרטור
 f = 1;f = (float) d;מצהיר שהתוכניתנ⁄ית מודע
 }
                      לסכנה ומאשר⁄ת בכל זאת
```
### זנב ללימוד עצמי: אופרטורים

- $+ * / %$
- ~ &  $\mid$  ^ << >> <<< //><< //>// bitwise
- $\frac{1}{88}$
- $= + = = . . .$
- // arithmetic
- 
- // boolean (short-circuit)
- // assignment, op-assign
	- // conditional
	- // equality
- $\frac{1}{2}$  unary prefix/postfix \*/

 $++ - -$ 

 $\cdot$ 

- שימו לב לאסוסיאציה (ימין/שמאל)
	- שימו לב לקדימות
- י שתיהן בדרך כלל אינטואיטבי (x+y\*z) אבל אם לא בטוחים, צריך סוגריים (לא לבדוק את הכלל)

### זנב ללימוד עצמי: אופרטורים

+ - \* / % // arithmetic ~ & | ^ << >> <<< // bitwise  $\left| \begin{array}{cc} 0 & \mathbb{R}^d \\ \mathbb{R}^d & \mathbb{R}^d \end{array} \right|$  // boolean (short-circuit)  $=$   $+=$   $-.$ ?:  $\frac{1}{2}$  // conditional // equality  $++ --$  / /\* unary prefix/postfix \*/

#### הערה עד סוף שורה

#### הערה עד שסוגרים אותה

# איך ללמוד?

- הרצאות ותרגולים
	- תרגילים
	- ספרים ואתרים
- המון על השפה והספריות, חפשו מה מתאים לכם
- מעט על רעיונות גבוהים בהנדסת תוכנה; המומלץ הוא Guttag-ו-Liskov מאת Program Development in Java (היא חתנת פרס טיורינג!)
	- Oracle מקיף באתר של Tutorial -
	- stackoverflow וכו׳ לפתרון סוגיות טכניות ספציפיות